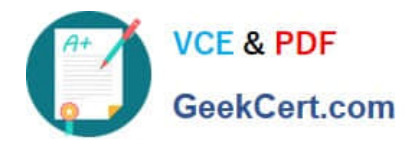

# **1Z0-517Q&As**

Oracle E-Business Suite R12.1 Payables Essentials

## **Pass Oracle 1Z0-517 Exam with 100% Guarantee**

Free Download Real Questions & Answers **PDF** and **VCE** file from:

**https://www.geekcert.com/1z0-517.html**

100% Passing Guarantee 100% Money Back Assurance

Following Questions and Answers are all new published by Oracle Official Exam Center

**8 Instant Download After Purchase 83 100% Money Back Guarantee** 

- 365 Days Free Update
- 800,000+ Satisfied Customers

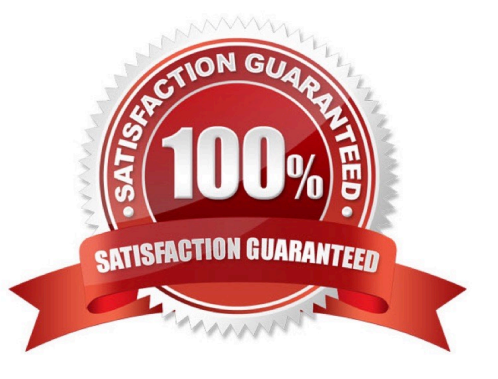

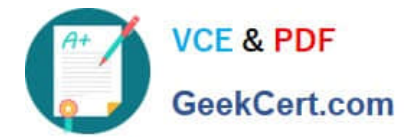

#### **QUESTION 1**

Select two reasons to use reporting hierarchies instead of summary accounts. (Choose two.)

- A. Use summarized data in journal formulas.
- B. Summary relationships are not permanent.
- C. Inquiry of summary amounts is done online.
- D. The primary use for summarization is only for reports.
- E. You can easily reorganize summary views in the future.of the posting process.

Correct Answer: DE

#### **QUESTION 2**

Select three invoice types that can be entered ONLY in the Invoice Workbench, and CANNOT be entered

via the Invoice Gateway. (Choose three.)

- A. debit memos
- B. credit memos
- C. prepayments
- D. PO default invoice
- E. PO standard invoice

Correct Answer: ACD

#### **QUESTION 3**

Identify three statements that properly describe the use of distribution sets. (Choose three.)

- A. Assign a distribution set to an invoice when you enter it.
- B. Use full distribution sets to create distributions with no set percentage amounts.
- C. Use skeleton distribution sets to create distributions with set distribution amount.
- D. Assign a default distribution set to a supplier site, so Payables will use it for every invoice you enter for that supplier site.

E. Use a distribution set to enter distributions for an invoice automatically when you are not matching it to a purchae order.

Correct Answer: ADE

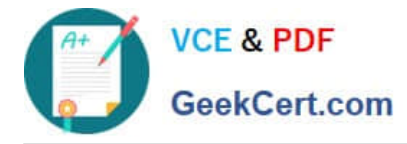

### **QUESTION 4**

Employee information in Oracle E-Business Suite Release 12 is partitioned by \_\_\_\_\_.

- A. Legal Entity
- B. Operating Unit
- C. Business Group
- D. HR Organization
- E. Inventory Organization

Correct Answer: C

#### **QUESTION 5**

At your client site, under Payables Options, the Transfer to GL option has been set to Summarize by Accounting Period. The period-end close proceses for AP have run and the Payables journal (purchase invoices and payments) have been created and posted in GL.

Which statement is true?

A. It is not possible to drill down from GL to Payables.

B. It is possible to drill down from journals of categories purchase invoices and payments in GL to Payables.

C. Drilldown from the journals of category purchase invoices in GL is possible, but not drilldown from journals of category payments.

D. Drilldown from the journals of category payments in GL to Payables is possible, but not dirlldown from journals of category purchase invoices.

Correct Answer: B

[1Z0-517 VCE Dumps](https://www.geekcert.com/1z0-517.html) [1Z0-517 Study Guide](https://www.geekcert.com/1z0-517.html) [1Z0-517 Braindumps](https://www.geekcert.com/1z0-517.html)